# Structs, Vectors, and Classes in DSSL2

EECS 214, Fall 2018

## Welcome to DSSL2

- A Racket-based language, like BSL and ISL from EECS 111
- But made especially for you

# **DSSL2** expressions

 $3 + 5$ 

# **DSSL2** expressions

- $3 + 5$
- $6 * (3 + 5)$
- $1 + 'hello'.len()$

## **DSSL2** statements

let  $x = 5$ 

 $8 * x$ 

#### **DSSL2** statements

let  $x = 5$  $8 * x$ if condition: do some stuff() else:  $do\_other\_stuff(x, y, z)$ 

#### DSSL2 functions

```
# hypotenuse: Number Number -> Number
# Finds the length of the hypotenuse.
def hypotenuse(a, b):
    (a * a + b * b) . sqrt()
```
#### DSSL2 functions

```
# hypotenuse: Number Number -> Number
# Finds the length of the hypotenuse.
def hypotenuse(a, b):
    (a * a + b * b) . sqrt()# fact: Natural -> Natural
# Computes the factorial of `n`.
def fact(n):
    if n == 0: 1else: n * fact(n - 1)
```

```
assert eq fact(5), 120
```
#### **Vectors**

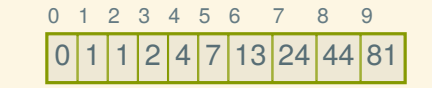

[ 0, 1, 1, 2, 4, 7, 13, 24, 44, 82 ]

#### Vector operations

#### let  $v = [ 0, 1, 1, 2, 4, 7, 13, 24, 44, 82 ]$

#### Vector operations

#### let  $v = [ 0, 1, 1, 2, 4, 7, 13, 24, 44, 82 ]$

test 'vector basics': assert\_eq  $v[3]$ , 2 assert\_eq v[6], 13

#### Vector operations

```
let v = [ 0, 1, 1, 2, 4, 7, 13, 24, 44, 82 ]
```

```
test 'vector basics':
    assert_eq v[3], 2
    assert eq v[6], 13
```

```
test 'vector set':
    v[6] = 23assert_eq v[6], 23
```
## What if I want a really big vector?

 $[0; 1000000]$ 

#### Example: average

```
# average: Vector<Number> -> Number
# Averages the elements of a non-empty vector.
def average(vec):
    sum(vec) / vec.len()
```
## Example: average

```
# average: Vector<Number> -> Number
# Averages the elements of a non-empty vector.
def average(vec):
    sum(vec) / vec.len()
```

```
# sum: Vector<Number> -> Number
# Sums the elements of a non-empty vector.
def sum(vec):
    let result = 0for v in vec:
        result = result + vreturn result
```
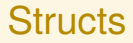

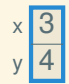

struct posn: let x let y

#### **Structs**

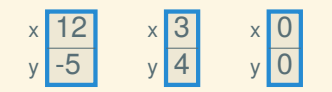

```
struct posn:
   let x
   let y
posn { x: 12, y: -5 }
posn { x: 0, y: 0 }
posn(3, 4)
```
# **Working with structs**

```
struct posn:
    let x
    let y
let p = posn(3, 4)assert posn? (p)assert_{eq} p.x, 3assert_{eq} p.y, 4p \cdot x = 6assert_{eq} p.x, 6assert_{eq} p.y, 4
```
#### Structs and vectors

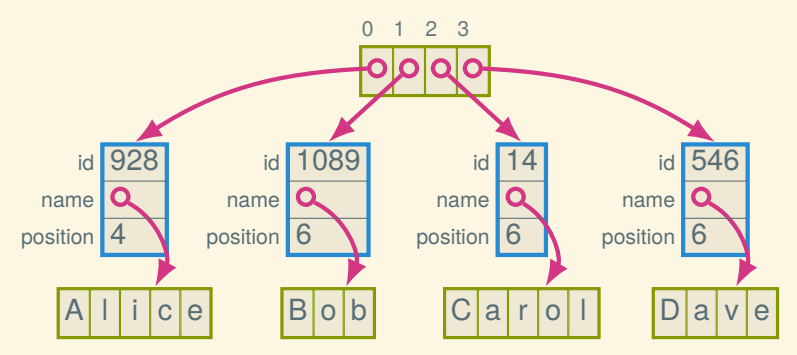

```
struct employee:
   let id; let name; let position
let employees = [ employee(928, "Alice", 4),
                  employee(1089, "Bob", 6),
                  employee( 14, "Carol", 6),
                  employee( 546, "Dave", 6) ]
```
## Working with structs and vectors

```
struct employee:
    let id; let name; let position
let employees = [
    employee( 928, "Alice", 4),
    employee(1089, "Bob", 6),
    employee( 14, "Carol", 6),
    employee( 546, "Dave", 6),
\overline{\phantom{a}}
```
Suppose we want to find out Carol's position:

## Working with structs and vectors

```
struct employee:
    let id; let name; let position
let employees = [
    employee( 928, "Alice", 4),
    employee(1089, "Bob", 6),
    employee( 14, "Carol", 6),
    employee( 546, "Dave", 6),
\overline{\phantom{a}}
```
Suppose we want to find out Carol's position:

```
employees[2].position
```
How can we give her a promotion (from 6 to 5)?

## Working with structs and vectors

```
struct employee:
    let id; let name; let position
let employees = [
    employee( 928, "Alice", 4),
    employee(1089, "Bob", 6),
    employee( 14, "Carol", 6),
    employee( 546, "Dave", 6),
\overline{\phantom{a}}
```
Suppose we want to find out Carol's position:

```
employees[2].position
```
How can we give her a promotion (from 6 to 5)?

```
employees[2].position = 5
```
## **Generalizing**

```
# promote-employee : Vector<Employee> Natural ->
# Decrements the position of the `index`th employee.
def promote employee(employees, index):
    let emp = employees [index]
    emp.position = emp.position - 1
```
#### **Classes**

#### A class is like a struct with methods

It's way to package data with the operations that know how to operate on it

## A first class example

```
class Posn:
   let x
    let y
    def init (self, x, y):
        self.x = xself.y = ydef get x(self): self.x
    def get y(self): self.y
    def distance(self, other):
        let dx = \text{self.x} - \text{other.get}_X()let dy = self.y - other.get_y()(dx * dx + dy * dy) . sqrt()
```
# Using the Posn class

```
let p = Posn(3, 4)assert_eq p.get_x(), 3
assert_eq p.get_y(), 4
assert_error p.x # fields are private
```

```
let q = Posn(0, 0);
assert eq p.distance(q), 5
```
## For more DSSL2 information

See the DSSL2 reference (or help desk)

#### Next time: The lowly linked list